7p�Thank you for registering "Around The House"! 7>�Go to the directory where you installed

This installation procedure should help you to Go to the directory where you installed 0 " $\lambda$ 

to get your program 0 "Around The House" in

ouse"!7 Around The House
1 Route 68 4

BlueCollar Software Urbana, OH 43078 4 1323 S (513) 653-8388

Page 2

South Route 68 40? ••.\* Urbana, OH 43078 erase NULL.\*

7 Please wait while

the installation copies and

uncompresses all the files into the destination

directory.

in

Thank You!! C -BlueCollar Software-HOUSE

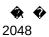

 Image: ATH of the content of the content of the cont

Around The House v1.43

Uncompressing Files...